# **Table of Contents**

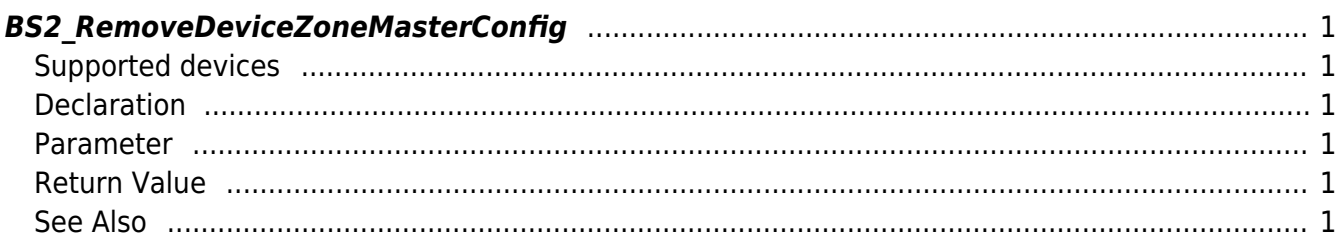

<span id="page-1-6"></span>[Zone Control API](http://kb.supremainc.com/bs2sdk/doku.php?id=en:zone_control_api) > [BS2\\_RemoveDeviceZoneMasterConfig](#page-1-6)

# <span id="page-1-0"></span>**BS2\_RemoveDeviceZoneMasterConfig**

Removes the zone master config of the Ethernet zone.

# <span id="page-1-1"></span>**Supported devices**

BioStation 2 (1.5.0 only) BioStatioin A2 (1.4.0 only) BioEntry P2 (1.0.0 only)

# <span id="page-1-2"></span>**Declaration**

#include "BS\_API.h"

int BS2\_RemoveDeviceZoneMasterConfig(void\* context, BS2\_DEVICE\_ID deviceId);

# <span id="page-1-3"></span>**Parameter**

- [In] *context* : Context
- $\bullet$  [In] *deviceId* : Device ID

# <span id="page-1-4"></span>**Return Value**

If successfully done, BS\_SDK\_SUCCESS will be returned. If there is an error, the corresponding error code will be returned.

### <span id="page-1-5"></span>**See Also**

[BS2\\_GetDeviceZoneMasterConfig](http://kb.supremainc.com/bs2sdk/doku.php?id=en:bs2_getdevicezonemasterconfig) [BS2\\_SetDeviceZoneMasterConfig](http://kb.supremainc.com/bs2sdk/doku.php?id=en:bs2_setdevicezonemasterconfig)

From: <http://kb.supremainc.com/bs2sdk/> - **BioStar 2 Device SDK**

Permanent link: **[http://kb.supremainc.com/bs2sdk/doku.php?id=en:bs2\\_removedevicezonemasterconfig](http://kb.supremainc.com/bs2sdk/doku.php?id=en:bs2_removedevicezonemasterconfig)**

Last update: **2021/01/06 15:09**